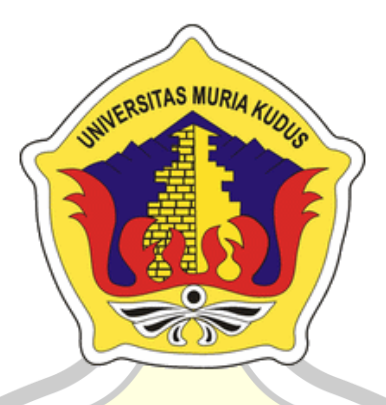

# **L A P O R A N S K R I P S I**

CITA

**S MUR** 

## **IMPLEMENTASI** *AUGMENTED REALITY* **SEBAGAI MEDIA PENGENALAN** *OBJEK BERSEJARAH* **PADA MUSEUM KRETEK KUDUS BERBASIS ANDROID**

**BAGUS IRWANTO SUBAKTI NIM 201551140**

**DOSEN PEMBIMBING**

**Tri Listyorini, M.Kom**

**NIDN 0616088502**

**PROGRAM STUDI TEKNIK INFORMATIKA** 

**FAKULTAS TEKNIK UNIVERSITAS MURIA KUDUS TAHUN 2019**

#### **HALAMAN PERSETUJUAN**

## **IMPLEMENTASI AUGMENTED REALITY SEBAGAI MEDIA** PENGENALAN OBJEK BERSEJARAH PADA MUSEUM KRETEK **KUDUS BERBASIS ANDROID**

### **BAGUS IRWANTO SUBAKTI NIM 201551140**

Kudus, 15 Mei 2019

Menyetujui,

Pembinhing Utama

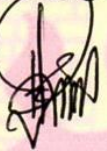

Tri Listyorini, M.Kom NIDN 0616088502

Mengetahui, Koordinator Skripsi/Tugas Akhir

vτ

Esti Wijayanti, M.Kom NIDN 0605098901

 $\ensuremath{\mathsf{II}}$ 

### **HALAMAN PENGESAHAN**

## **IMPLEMENTASI AUGMENTED REALITY SEBAGAI MEDIA** PENGENALAN OBJEK BERSEJARAH PADA MUSEUM KRETEK **KUDUS BERBASIS ANDROID**

### **BAGUS IRWANTO SUBAKTI** NIM 201551140

**Kudus, 15 Mei 2019** 

Menyetujui,

Ketua Penguji,

Anggota Penguji I,

Anggota Penguji II,

Rina Fiati, ST., M.Cs NIDN 0604047401

Mukhamad Nurkamid, S.Kom., M.Cs<br>NIDN 0620068302

Tutik Khotimah, S.Kom., M.Kom **NIDN 0608068502** 

Pembimbing Utama

Tri Listyorini, M.Kom **NIDN 0616088502** 

Mengetahui

**MDekan** Fakultas Teknik Ahlan, ST., MT ULTAS Mohammad NIDN 0601076901

Ketua Program Studi Teknik Informatika

Ahmad Jazuli, M.Kom NIDN 0406107004

iii

#### PERNYATAAN KEASLIAN

Saya yang betanda tangan dibawah ini:

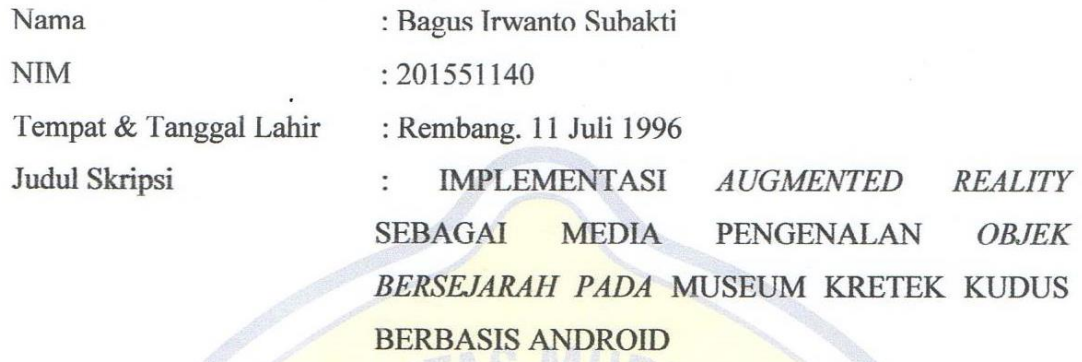

Menyatakan dengan sebenar-benarnya bahwa penulisan Skripsi berdasarkan dengan hasil penelitian, pemikiran dan pemaparan asli dari saya sendiri, baik untuk naskah laporan maupun kegiatan lain yang tercantum sebagai bagian dari Skripsi ini. Seluruh ide, pendapat, atau materi dari sumber lain telah dikutip dalam Skripsi dengan cara penulisan referensi yang sesuai.

Demikian pernyataan ini saya buat dengan sesungguhnya dan apabila dikemudian hari terdapat penyimpangan dan ketidak benaran dalam pernyataan ini, maka saya bersedia meneriama sanksi akademik berupa pencabutan gelar dan sanksi lain sesuai dengan peraturan yang berlaku di Universitas Muria Kudus.

Demikian pernayataan ini saya buat dalam keadaan sadar tanpa paksaan dar pihak manapun.

Kudus, 15 Mei 2019 Yang memberi pernyataan, AFF905999629

**Bagus Irwanto Subakti** NIM 201551140

# **IMPLEMENTASI** *AUGMENTED REALITY* **SEBAGAI MEDIA PENGENALAN** *OBJEK BERSEJARAH PADA* **MUSEUM KRETEK KUDUS BERBASIS ANDROID**

Nama Mahasiswa : Bagus Irwanto Subakti NIM : 201551140 Pembimbing : Tri Listiyorini, M.Kom

#### **ABSTRAK**

Museum Kretek adalah sebuah museum yang terletak di kota Kudus, Jawa Tengah. Dari setiap Museum bersejarah pastinya memiliki objek utama yaitu objek peninggalan berupa benda-benda bersejarah. Dari objek atau benda-benda bersejarah tersebutlah suatu Museum mendapat daya tariknya untuk pengunjung yang datang. Bagi setiap pengunjung yang datang pada Museum Kretek Kudus ini tentunya dirasa sangat penting untuk megetahui sejarah dan penjelasan dari objek dan benda-benda bersejarah yang ada pada Museum Kretek Kudus. Untuk menggantikan peran model pengenalan objek dan benda bersejarah pada Museum Kretek Kudus diatas makan dibangun sistem yang dapat menambah daya tarik sekaligus informasi secara efektif dan menarik. Agar tujuan tersebut dapat tercapai maka sistem akan dibangun melalui teknologi IT yang sekarang sudah menjadi kebutuhan pokok yaitu *smartphone android*. Sistem dibangun dengan menggunakan teknologi *augmented reality* yang akan menjelaskan dan mendeskripsikan objek dan benda bersejarah yang ada di Museum Kretek Kudus secara menarik. Dengan adanya teknologi *augmented reality* tersebut maka diadakan penelitian yang membahas tentang sejarah atau penjelasan objek dan benda bersejarah di Museum Kretek Kudus dengan menggunakan metode *MDLC (Multimedia Development Life Cycle)*. Sehingga penelitian ini memiliki peranan katalog yang sebelumnya dapat digantikan dalam upaya mengenalkan objek dan benda bersejarah di Museum Kretek Kudus.

**Kata Kunci** : Museum Kretek, *Augmented Reality, MDLC*

# **IMPLEMENTASI** *AUGMENTED REALITY* **SEBAGAI MEDIA PENGENALAN** *OBJEK BERSEJARAH PADA* **MUSEUM KRETEK KUDUS BERBASIS ANDROID**

Nama Mahasiswa : Bagus Irwanto Subakti NIM : 201551140 Pembimbing : Tri Listiyorini, M.Kom

## **ABSTRACT**

*Museum Kretek is a museum located in the city of Kudus, Central Java. From every historical museum, surely the main object is a heritage object in the form of historical objects. From these objects or historical objects a Museum gets its attraction for visitors who come. For every visitor who comes to the Holy Museum Kretek, of course it is very important to know the history and explanation of the objects and historical objects that are in the Holy Museum Kretek. Which can add attraction as well as information effectively and attractively. In order for this goal to be achieved, the system will be built through IT technology which is now a basic necessity, namely an android smartphone. The system is built using augmented reality technology that will explain and describe objects and historical objects in the Holy Museum Kretek in an interesting way. With the augmented reality technology, a study is held which discusses the history or explanation of objects and historical objects in the Holy Museum Kretek using the MDLC (Multimedia Development Life Cycle) method. So that this study has a catalog role that can previously be replaced in an effort to introduce objects and historical objects in the Holy Museum Kretek.*

**Keyword** : Museum Kretek, *Augmented Reality, MDLC*

#### **KATA PENGANTAR**

Puji syukur kehadirat Allah SWT karena atas Rahmat dan Hidayah-Nya penulis mampu menyelesaikan penyusunan skripsi ini dengan judul "Implementasi *Augmented Reality* Sebagai Media Pengenalan *Objek Bersejarah Pada* Museum Kretek Kudus Berbasis Android".

Skripsi ini disusun guna melengkapi salah satu persyaratan untuk memperoleh Gelar Kesarjanaan Progam Studi Teknik Informatika Fakultas Teknik Universitas Muria Kudus. Pada kesempatan ini, penulis ingin menyampaikan rasa terima kasih yang sebesar-besarnya kepada :

- 1. Allah SWT yang telah memberikan Rahmat dan Hidayah-Nya.
- 2. Bapak Dr. Suparnyo, SH., MS selaku Rektor Universitas Muria Kudus.
- 3. Bapak Mohammad Dahlan, ST., MT., selaku Dekan Fakultas Teknik Universitas Muria Kudus.
- 4. Bapak Ahmad Jazuli, M.Kom, selaku Ketua Program Studi Teknik Informatika Universitas Muria Kudus.
- 5. Ibu Tri Listyorini, M.Kom selaku pembimbing yang telah banyak memberikan masukan selama penyusunan skripsi ini.
- 6. Kedua orang tua saya, Bapak dan Ibu yang selalu memberi semangat dan do'a kepada penulis.

Penulis menyadari sepenuhnya bahwa dalam penyusunan skripsi ini masih terdapat banyak kekurangan. Selain itu penulis juga berharap semoga karya tulis ini dapat memberikan manfaat bagi semua.

Kudus, 15 Mei 2019

Penulis

## **DAFTAR ISI**

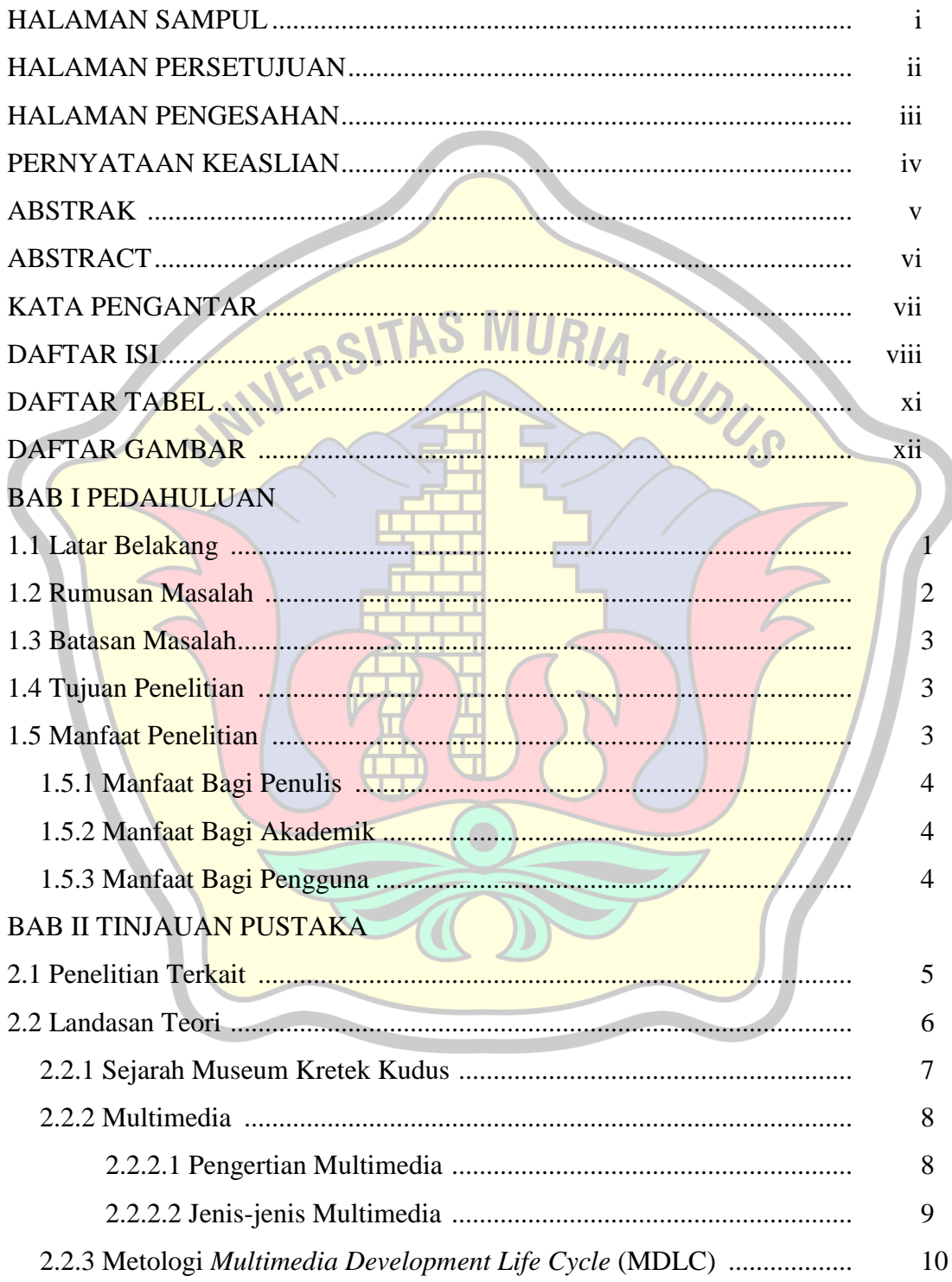

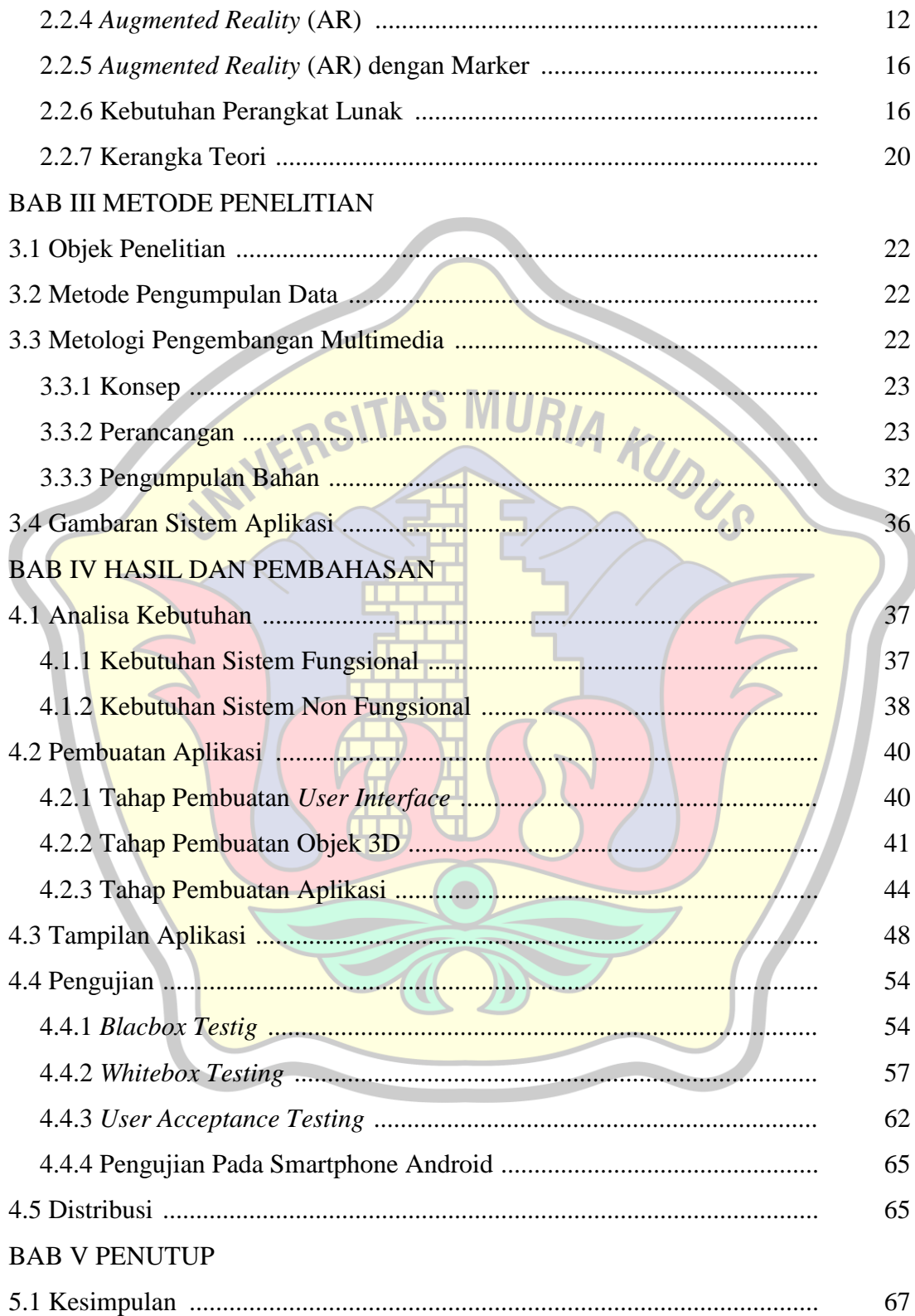

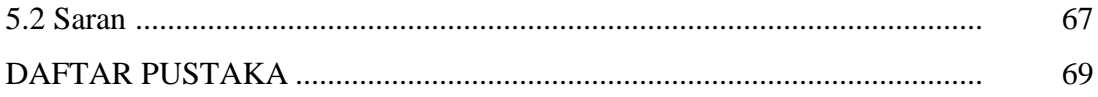

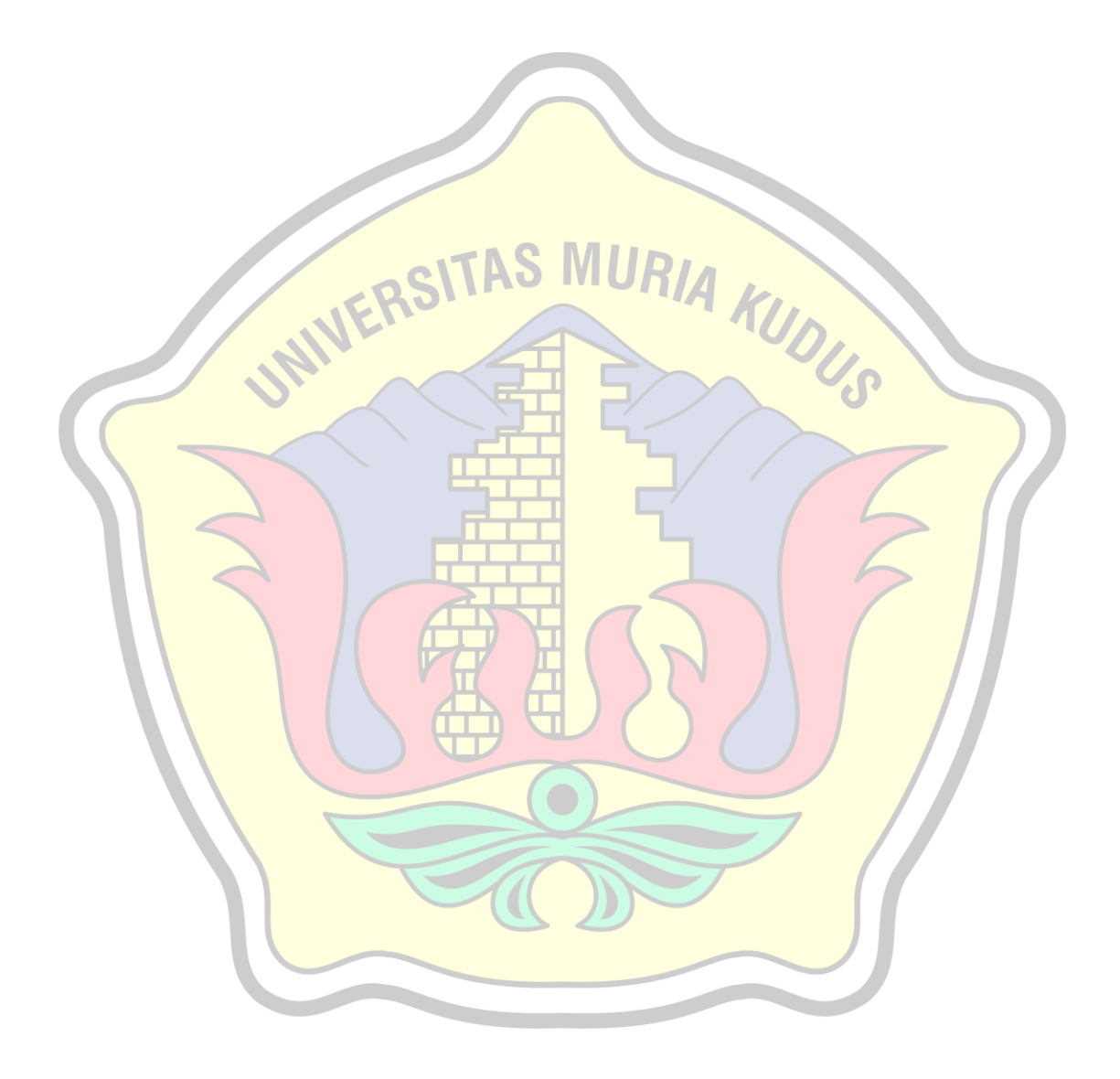

## **DAFTAR TABEL**

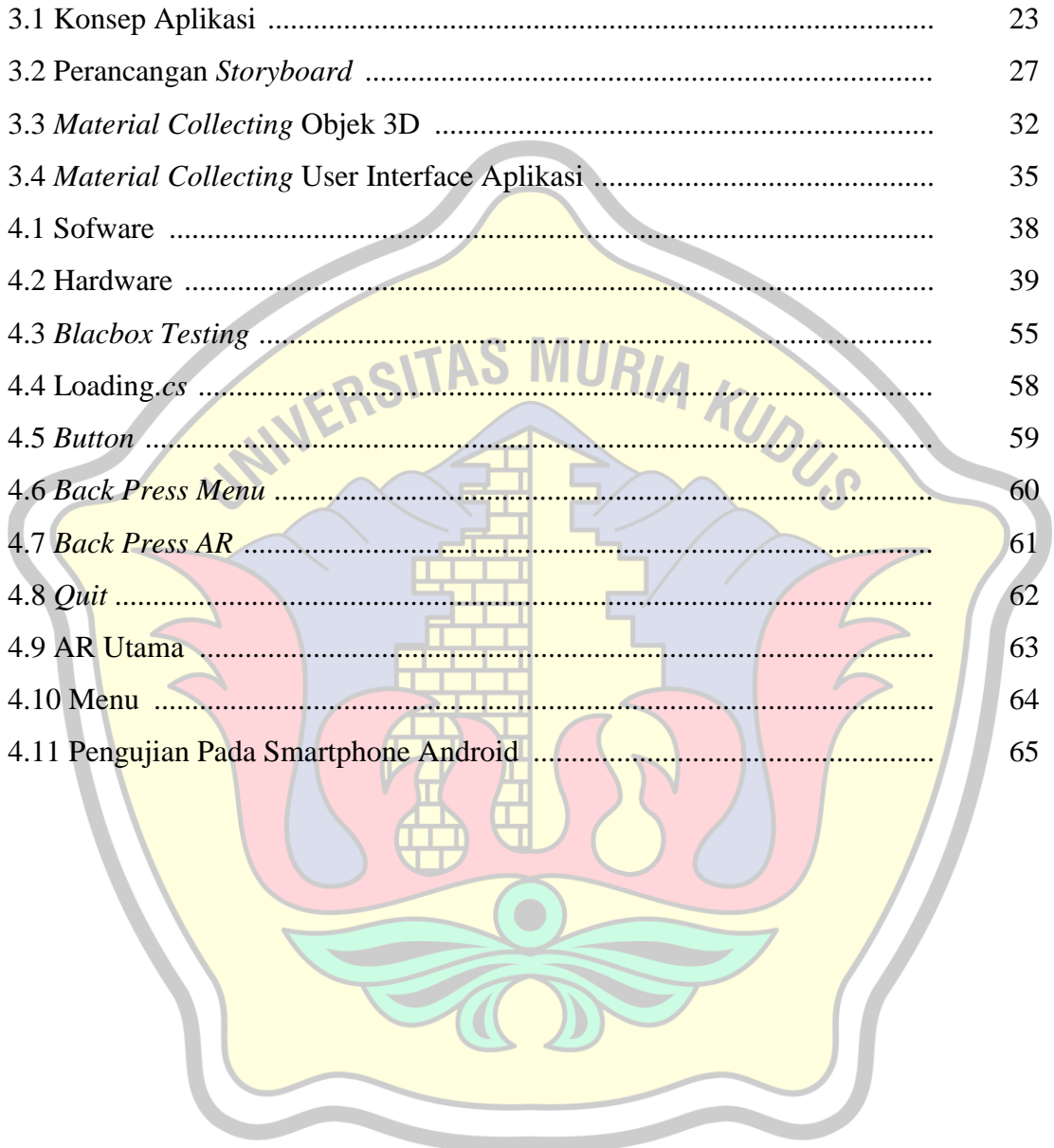

### **DAFTAR GAMBAR**

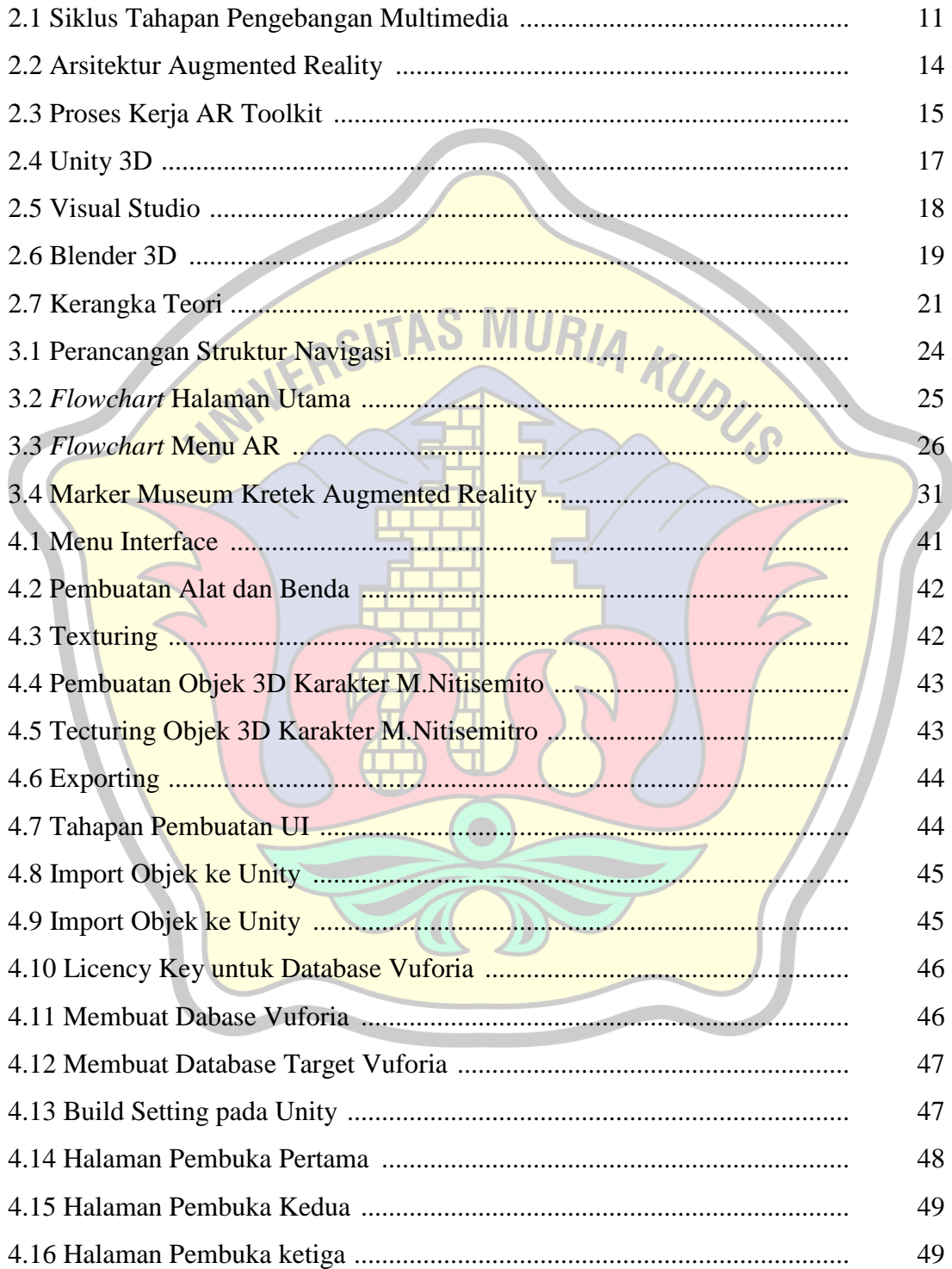

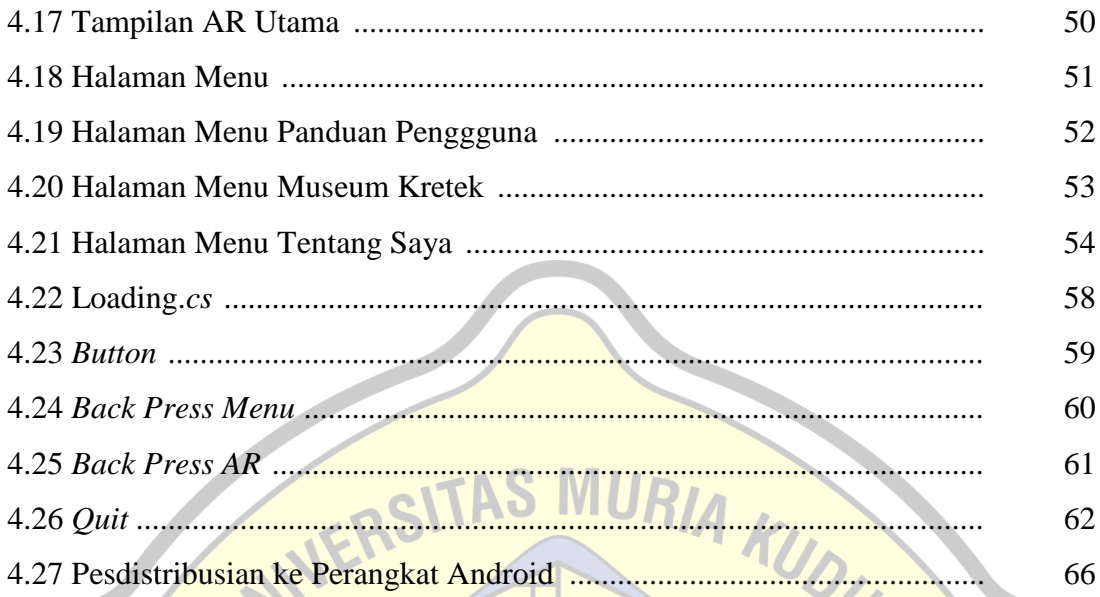

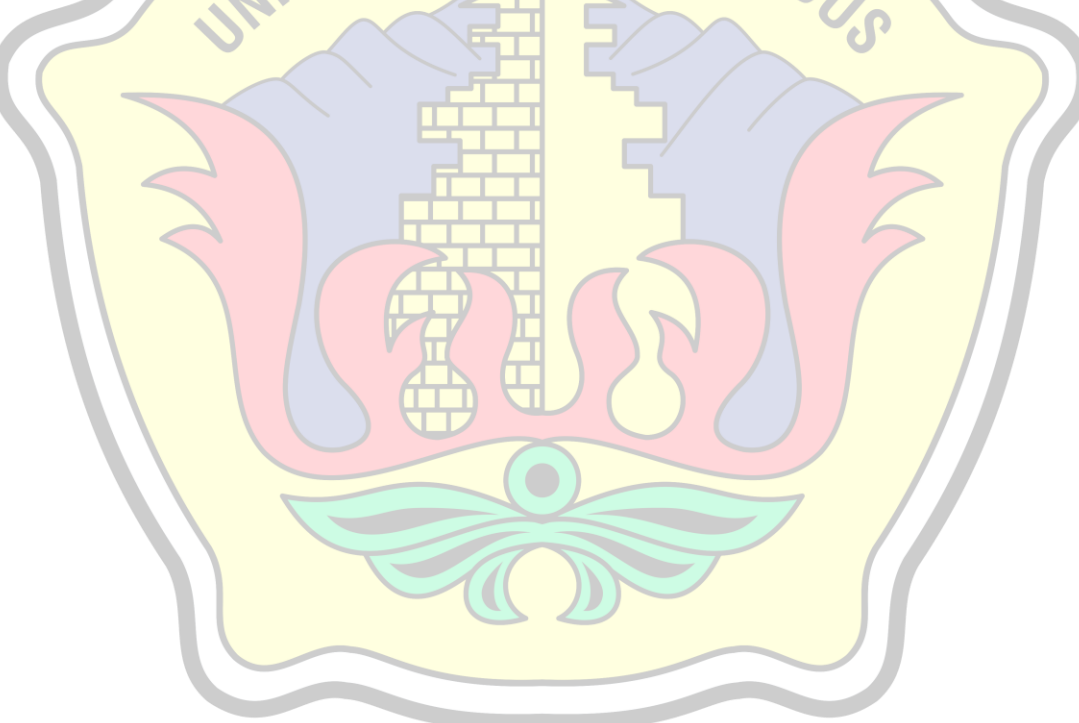

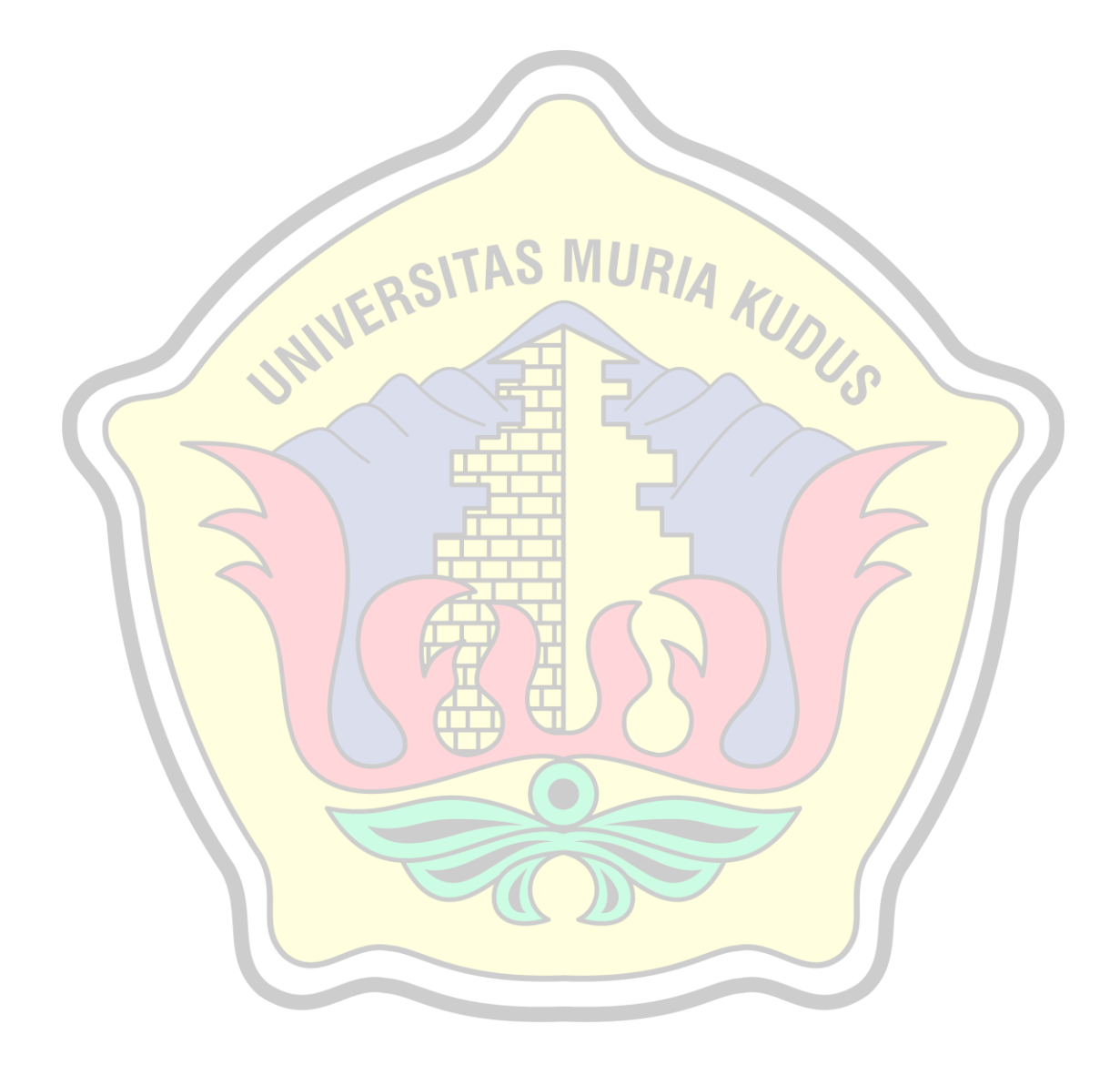